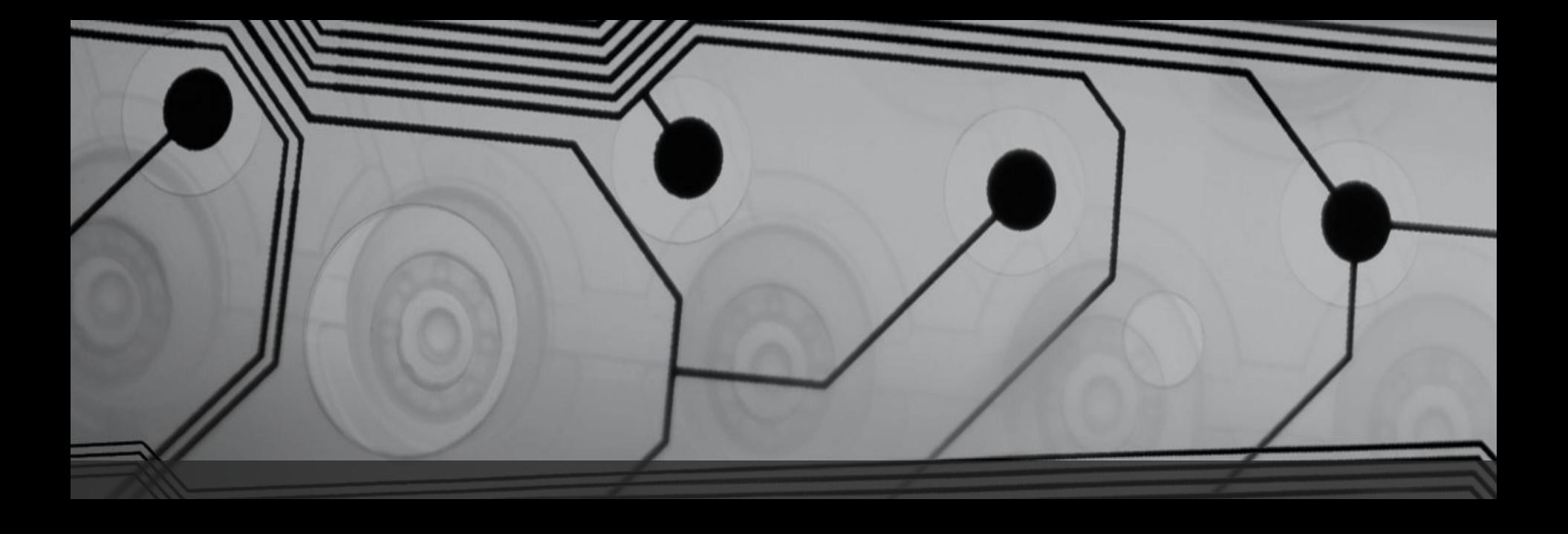

# Монитор последовательного порта

Кобаренкова А.В.

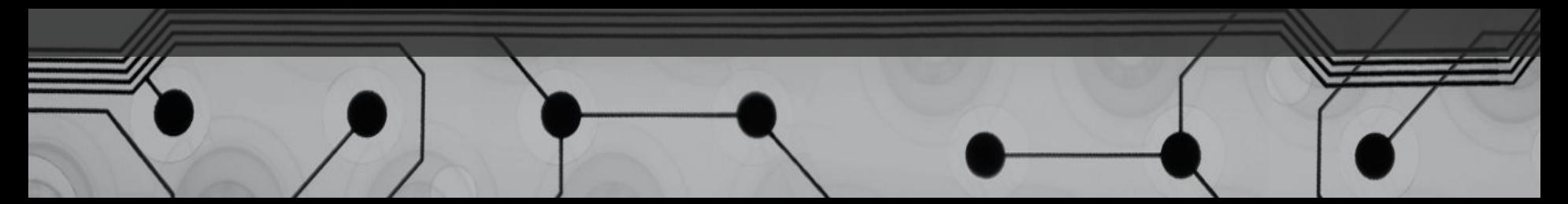

### Открытие монитора последовательного порта

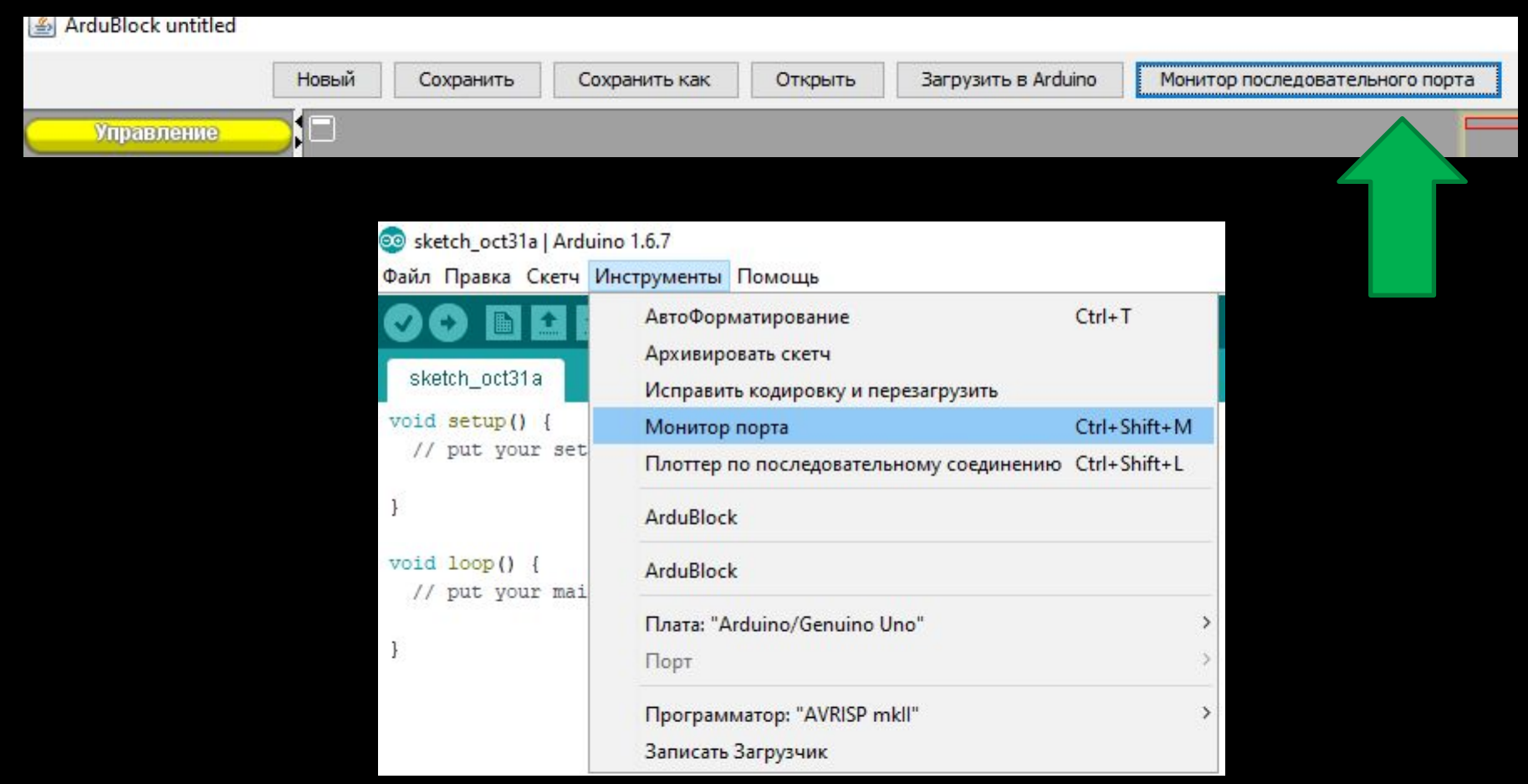

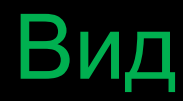

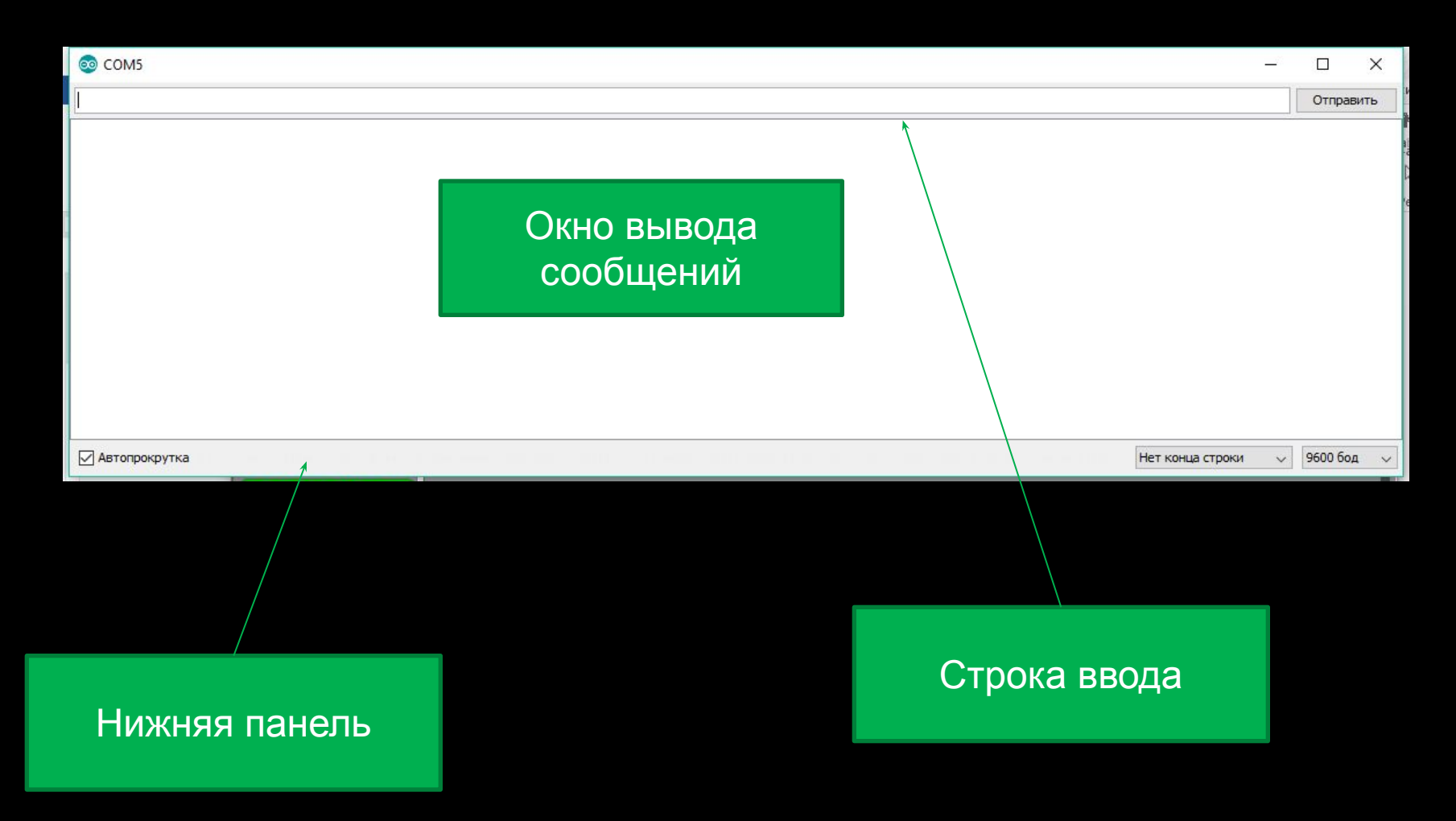

#### Инициализация монитора последовательного порта

- void setup()
- {
- Serial.begin(9600)
- }

Скорость передачи данных (бит/с)

# Программирование работы монитора последовательного порта

- void loop()
- {
- Serial.print("Hellow World!");
- Serial.println("Hellow World!");
- delay(1000);
- }

Вывод на экран

Вывод на экран с переходом на новую строку

# Программирование работы монитора последовательного порта

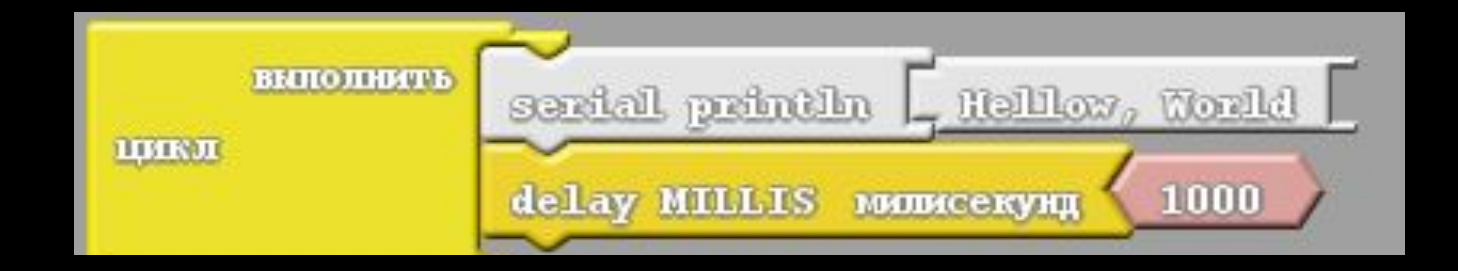

# Результат работы

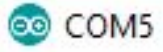

Hellow World!Hellow World! Hellow World!Hellow World! Hellow World!Hellow World!

# Работа монитора последовательного порта

- void setup() {
- Serial.begin(9600);
- pinMode(13, OUTPUT);
- }
- void loop() {
- String str = Serial.readString();
- if (str == "1") digitalWrite(13, HIGH);
- if (str == "0") digitalWrite(13, LOW);
- delay(1000); }

Считать значение, вводимое с клавиатуры в переменную str

> Если с клавиатуры ввели «1», включить светодиод на 13 порту

Если с клавиатуры ввели «0», выключить светодиод на 13 порту

# Работа монитора последовательного порта

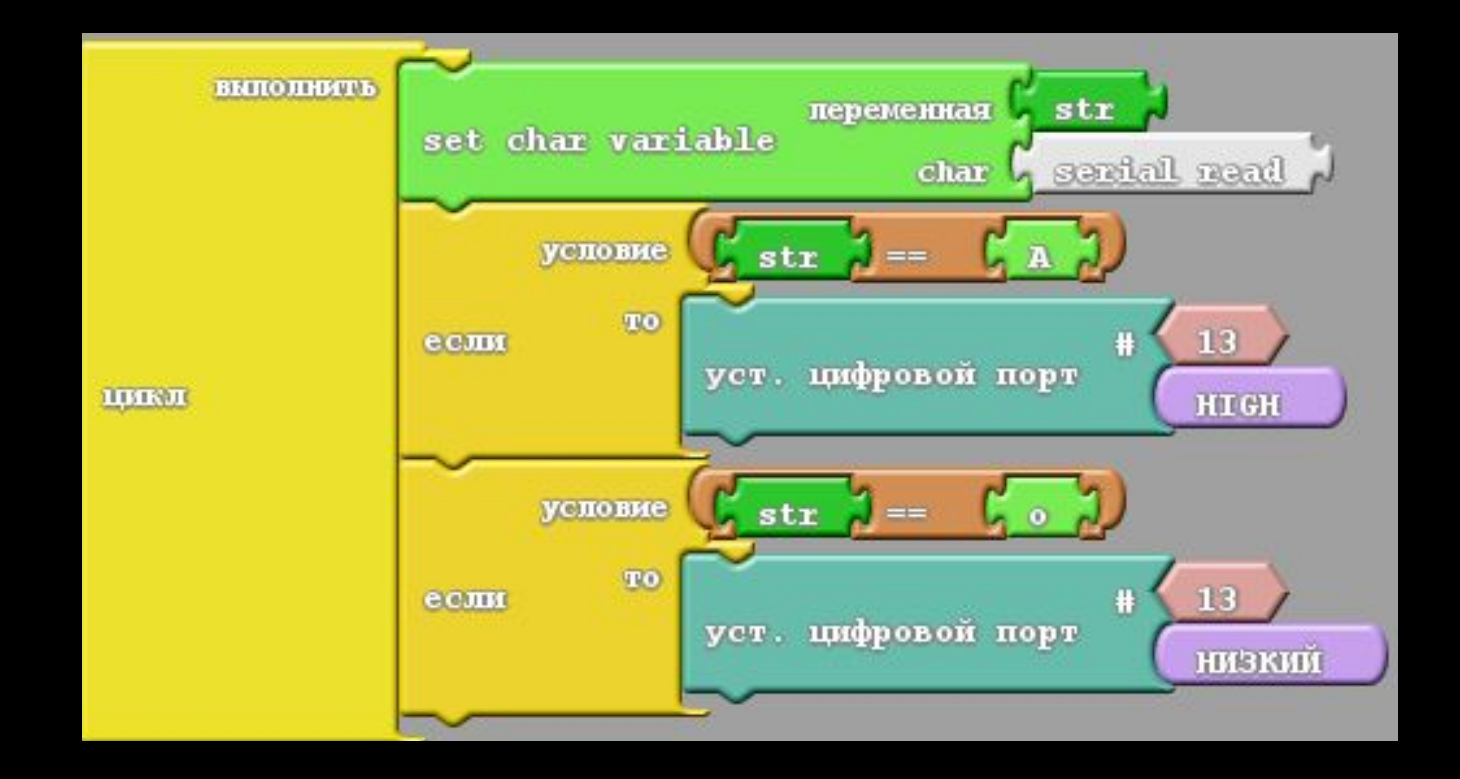